# Chapter 11: Project Risk Management

Information Technology Project Management, Eighth Edition

Note: See the text itself for full citations.

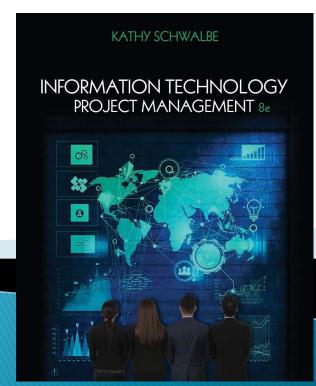

### Learning Objectives

- Understand risk and the importance of good project risk management
- Discuss the elements of planning risk management and the contents of a risk management plan
- List common sources of risks on information technology (IT) projects
- Describe the process of identifying risks and create a risk register
- Discuss qualitative risk analysis and explain how to calculate risk factors, create probability/impact matrixes, and apply the Top Ten Risk Item Tracking technique to rank risks

### Learning Objectives (cont'd)

- Explain quantitative risk analysis and how to apply decision trees, simulation, and sensitivity analysis to quantify risks
- Provide examples of using different risk response planning strategies to address both negative and positive risks
- Discuss how to control risks
- Describe how software can assist in project risk management

## The Importance of Project Risk Management

- Project risk management is the art and science of identifying, analyzing, and responding to risk throughout the life of a project and in the best interests of meeting project objectives
- Risk management is often overlooked in projects, but it can help improve project success by helping select good projects, determining project scope, and developing realistic estimates

### Research Shows Need to Improve Project Risk Management

- Study by Ibbs and Kwak shows risk has the lowest maturity rating of all knowledge areas
- A similar survey was completed with software development companies in Mauritius, South Africa in 2003, and risk management also had the lowest maturity
- KLCI study shows the benefits of following good software risk management practices

### Table 11-1. Project Management Maturity by Industry Group and Knowledge Area\*

**KEY: 1 = LOWEST MATURITY RATING** 

5 = HIGHEST MATURITY RATING

| Knowledge Area  | Engineering/<br>Construction | Telecommunications | Information<br>Systems | Hi-Tech<br>Manufacturing |  |
|-----------------|------------------------------|--------------------|------------------------|--------------------------|--|
| Scope           | 3.52                         | 3.45               | 3.25                   | 3.37                     |  |
| Time            | 3.55                         | 3.41               | 3.03                   | 3.50                     |  |
| Cost            | 3.74                         | 3.22               | 3.20                   | 3.97                     |  |
| Quality         | 2.91                         | 3.22               | 2.88                   | 3.26                     |  |
| Human Resources | 3.18                         | 3.20               | 2.93                   | 3.18                     |  |
| Communications  | 3.53                         | 3.53               | 3.21                   | 3.48                     |  |
| Risk            | 2.93                         | 2.87               | 2.75                   | 2.76                     |  |
| Procurement     | 3.33                         | 3.01               | 2.91                   | 3.33                     |  |

<sup>\*</sup>Ibbs, C. William and Young Hoon Kwak. "Assessing Project Management Maturity," *Project Management Journal* (March 2000).

## Figure 11-1. Benefits from Software Risk Management Practices\*

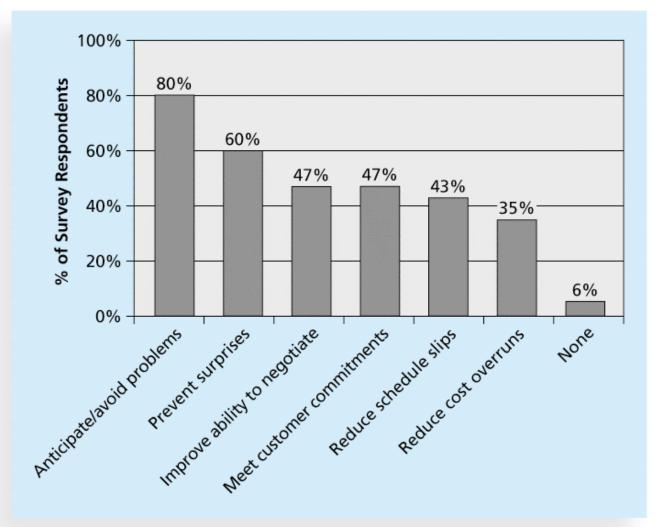

\*Source: Kulik and Weber, KLCI Research Group

#### Global Issues

- Many people around the world suffered from financial losses as various financial markets dropped in the fall of 2008, even after the \$700 billion bailout bill was passed by the U.S. Congress
- According to a global survey of 316 financial services executives, over 70 percent of respondents believed that the losses stemming from the credit crisis were largely due to failures to address risk management issues
- Worldwide banking and insurance sectors will spend about \$78.6 billion on risk information technologies and services in 2015, growing to \$96.3 billion by 2018

#### **Negative Risk**

- A dictionary definition of risk is "the possibility of loss or injury"
- Negative risk involves understanding potential problems that might occur in the project and how they might impede project success
- Negative risk management is like a form of insurance; it is an investment

#### Risk Can Be Positive

- Positive risks are risks that result in good things happening; sometimes called opportunities
- A general definition of project risk is an uncertainty that can have a negative or positive effect on meeting project objectives
- The goal of project risk management is to minimize potential negative risks while maximizing potential positive risks

#### **Best Practice**

- Some organizations make the mistake of only addressing tactical and negative risks when performing project risk management
- David Hillson, (www.risk-doctor.com) suggests overcoming this problem by widening the scope of risk management to encompass both strategic risks and upside opportunities, which he refers to as integrated risk management
- In a 2014 paper Hillson described the importance of good working relationships, especially between the project sponsor and project manager

#### Risk Utility

- Risk utility or risk tolerance is the amount of satisfaction or pleasure received from a potential payoff
  - Utility rises at a decreasing rate for people who are riskaverse
  - Those who are risk-seeking have a higher tolerance for risk and their satisfaction increases when more payoff is at stake
  - The risk-neutral approach achieves a balance between risk and payoff

### Figure 11-2. Risk Utility Function and Risk Preference

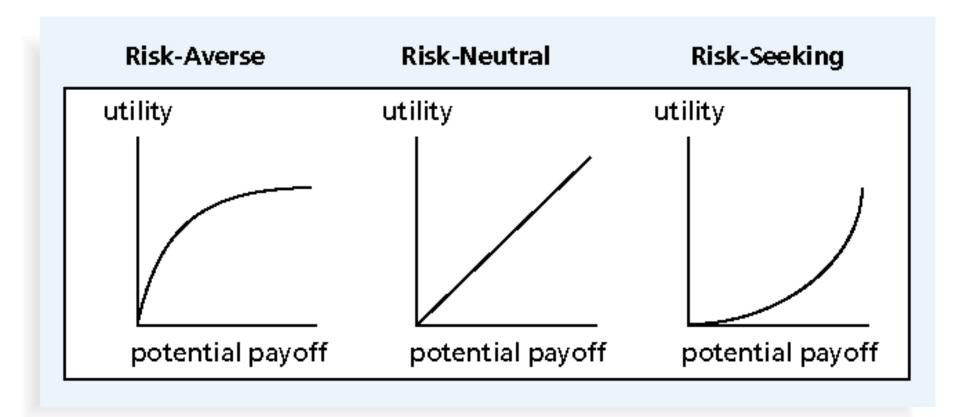

#### Project Risk Management Processes

- Planning risk management: Deciding how to approach and plan the risk management activities for the project
- Identifying risks: Determining which risks are likely to affect a project and documenting the characteristics of each
- Performing qualitative risk analysis: Prioritizing risks based on their probability and impact of occurrence

### Project Risk Management Processes (cont'd)

- Performing quantitative risk analysis: Numerically estimating the effects of risks on project objectives
- Planning risk responses: Taking steps to enhance opportunities and reduce threats to meeting project objectives
- Controlling risk: Monitoring identified and residual risks, identifying new risks, carrying out risk response plans, and evaluating the effectiveness of risk strategies throughout the life of the project

## Figure 11-3. Project Risk Management Summary

#### **Planning**

Process: Plan risk management Outputs: Risk management plan

Process: Identify risks
Outputs: Risk register

Process: Perform qualitative risk analysis

**Outputs: Project documents updates** 

Process: Perform quantitative risk analysis

Outputs: Project documents updates

Process: Plan risk responses

Outputs: Project management plan updates, project documents updates

#### Monitoring and Controlling

Process: Control risks

Outputs: Work performance information, change requests, project

management plan updates, project documents updates,

organizational process assets updates

**Project Start** 

**Project Finish** 

### Planning Risk Management

- The main output of this process is a risk management plan—a plan that documents the procedures for managing risk throughout a project
- The project team should review project documents and understand the organization's and the sponsor's approaches to risk
- The level of detail will vary with the needs of the project

## Table 11-2. Topics Addressed in a Risk Management Plan

- Methodology
- Roles and responsibilities
- Budget and schedule
- Risk categories
- Risk probability and impact
- Revised stakeholders' tolerances
- Tracking
- Risk documentation

### Contingency and Fallback Plans, Contingency Reserves

- Contingency plans are predefined actions that the project team will take if an identified risk event occurs
- Fallback plans are developed for risks that have a high impact on meeting project objectives, and are put into effect if attempts to reduce the risk are not effective
- Contingency reserves or allowances are provisions held by the project sponsor or organization to reduce the risk of cost or schedule overruns to an acceptable level; management reserves are funds held for unknown risks that are NOT part of the cost baseline but ARE part of the budget and funding requirements

### Common Sources of Risk in Information Technology Projects

- Several studies show that IT projects share some common sources of risk
- The Standish Group developed an IT success potential scoring sheet based on potential risks
- Other broad categories of risk help identify potential risks

## Table 11-3. IT Success Potential Scoring Sheet

| <b>Success Criterion</b>        | Relative Importance |
|---------------------------------|---------------------|
| User Involvement                | 19                  |
| Executive Management support    | 16                  |
| Clear Statement of Requirements | 15                  |
| Proper Planning                 | 11                  |
| Realistic Expectations          | 10                  |
| Smaller Project Milestones      | 9                   |
| Competent Staff                 | 8                   |
| Ownership                       | 6                   |
| Clear Visions and Objectives    | 3                   |
| Hard-Working, Focused Staff     | 3                   |
| Total                           | 100                 |

### **Broad Categories of Risk**

- Market risk
- Financial risk
- Technology risk
- People risk
- Structure/process risk

#### What Went Wrong?

- In a 2013 survey, risk management was a high priority, but only 66 percent of companies said they often build it into their strategy planning decisions
- Airline incidents cause concerns, especially when lives are lot. The 2015 Germanwings crash resulted in 150 deaths, allegedly due to the copilot's poor mental state. They responded immediately by implementing a rule that two people must be in the cockpit at all times and are considering changes to medical and physchological tests for pilots

#### Risk Breakdown Structure

- A risk breakdown structure is a hierarchy of potential risk categories for a project
- Similar to a work breakdown structure but used to identify and categorize risks

### Figure 11-4. Sample Risk Breakdown Structure

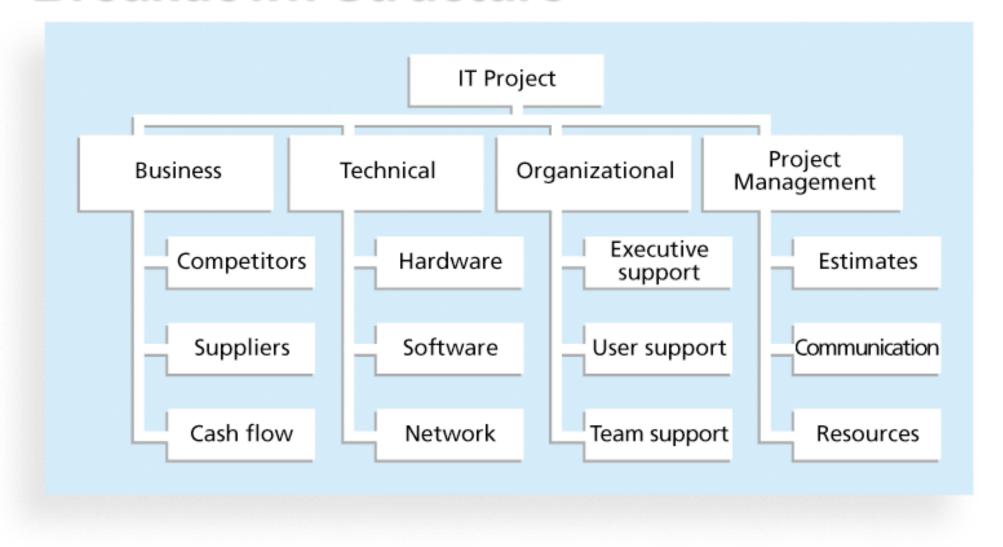

### Table 11-4. Potential Negative Risk Conditions Associated With Each Knowledge Area

| Knowledge Area | Risk Conditions                                                                                                    |
|----------------|----------------------------------------------------------------------------------------------------|
| Integration    | Inadequate planning; poor resource allocation; poor integration management; lack of post-project review                                                                     |
| Scope          | Poor definition of scope or work packages; incomplete definition                                                                                                    |
| Time           | Errors in estimating time or resource availability; errors in determining the critical path; poor allocation and management of float; early release of competitive products |
| Cost           | Estimating errors; inadequate productivity, cost, change, or contingency                                                                                                    |
| Quality        | Poor attitude toward quality; substandard design, materials, and workmanship; inadequate quality assurance program                                                          |
| Human resource | Poor conflict management; poor project organization and definition of responsibilities; absence of leadership                                                               |
| Communications | Carelessness in planning or communicating                                                                                                    |
| Risk           | Ignoring risk; unclear analysis of risk; poor insurance management                                                                                                    |
| Procurement    | Unenforceable conditions or contract clauses; adversarial relations                                                                                                    |
| Stakeholders   | Lack of consultation with key stakeholder                                                                                                    |

### Identifying Risks

- Identifying risks is the process of understanding what potential events might hurt or enhance a particular project
- Another consideration is the likelihood of advanced discovery
- Risk identification tools and techniques include:
  - Brainstorming
  - The Delphi Technique
  - Interviewing
  - SWOT analysis

### **Brainstorming**

- Brainstorming is a technique by which a group attempts to generate ideas or find a solution for a specific problem by amassing ideas spontaneously and without judgment
- An experienced facilitator should run the brainstorming session
- Be careful not to overuse or misuse brainstorming.
  - Psychology literature shows that individuals produce a greater number of ideas working alone than they do through brainstorming in small, face-to-face groups
  - Group effects often inhibit idea generation

### Delphi Technique

- The Delphi Technique is used to derive a consensus among a panel of experts who make predictions about future developments
- Provides independent and anonymous input regarding future events
- Uses repeated rounds of questioning and written responses and avoids the biasing effects possible in oral methods, such as brainstorming

### Interviewing

- Interviewing is a fact-finding technique for collecting information in face-to-face, phone, email, or instant-messaging discussions
- Interviewing people with similar project experience is an important tool for identifying potential risks

### **SWOT Analysis**

- SWOT analysis (strengths, weaknesses, opportunities, and threats) can also be used during risk identification
- Helps identify the broad negative and positive risks that apply to a project

### Risk Register

- The main output of the risk identification process is a list of identified risks and other information needed to begin creating a risk register
- A risk register is:
  - A document that contains the results of various risk management processes and that is often displayed in a table or spreadsheet format
  - A tool for documenting potential risk events and related information
- Risk events refer to specific, uncertain events that may occur to the detriment or enhancement of the project

### Risk Register Contents

- An identification number for each risk event
- A rank for each risk event
- The name of each risk event
- A description of each risk event
- The category under which each risk event falls
- The root cause of each risk

### Risk Register Contents (cont'd)

- Triggers for each risk; triggers are indicators or symptoms of actual risk events
- Potential responses to each risk
- The risk owner or person who will own or take responsibility for each risk
- The probability and impact of each risk occurring.
- The status of each risk

### Table 11-5. Sample Risk Register

| No. | RANK | Risk | DESCRIPTION | CATEGORY | Root  | TRIGGERS | POTENTIAL | Risk  | <b>PROBABILITY</b> | <b>I</b> MPACT | <b>S</b> TATUS |
|-----|------|------|-------------|----------|-------|----------|-----------|-------|--------------------|----------------|----------------|
|     |      |      |             |          | CAUSE |          | RESPONSES | OWNER |                    |                |                |
| R44 | 1    |      |             |          |       |          |           |       |                    |                |                |
| R21 | 2    |      |             |          |       |          |           |       |                    |                |                |
| R7  | 3    |      |             |          |       |          |           |       |                    |                |                |

• No.: R44

• Rank: 1

Risk: New customer

- Description: We have never done a project for this organization before and don't know too much about them. One of our company's strengths is building good customer relationships, which often leads to further projects with that customer. We might have trouble working with this customer because they are new to us.
- Category: People risk
- Etc.

### Performing Qualitative Risk Analysis

- Assess the likelihood and impact of identified risks to determine their magnitude and priority
- Risk quantification tools and techniques include:
  - Probability/impact matrixes
  - The Top Ten Risk Item Tracking
  - Expert judgment

#### **Probability/Impact Matrix**

- A probability/impact matrix or chart lists the relative probability of a risk occurring on one side of a matrix or axis on a chart and the relative impact of the risk occurring on the other
- List the risks and then label each one as high, medium, or low in terms of its probability of occurrence and its impact if it did occur
- Can also calculate risk factors:
  - Numbers that represent the overall risk of specific events based on their probability of occurring and the consequences to the project if they do occur

# Figure 11-5. Sample Probability/Impact Matrix

| High                             | risk 6           | risk 9                      | risk 1<br>risk 4 |
|----------------------------------|------------------|-----------------------------|------------------|
| Probability<br><sub>mnipaW</sub> | risk 3<br>risk 7 | risk 2<br>risk 5<br>risk 11 |                  |
| Low                              |                  | risk 8<br>risk 10           | risk 12          |
|                                  | Low              | Medium<br><b>Impact</b>     | High             |

### Figure 11-6. Chart Showing High-, Medium-, and Low-Risk Technologies

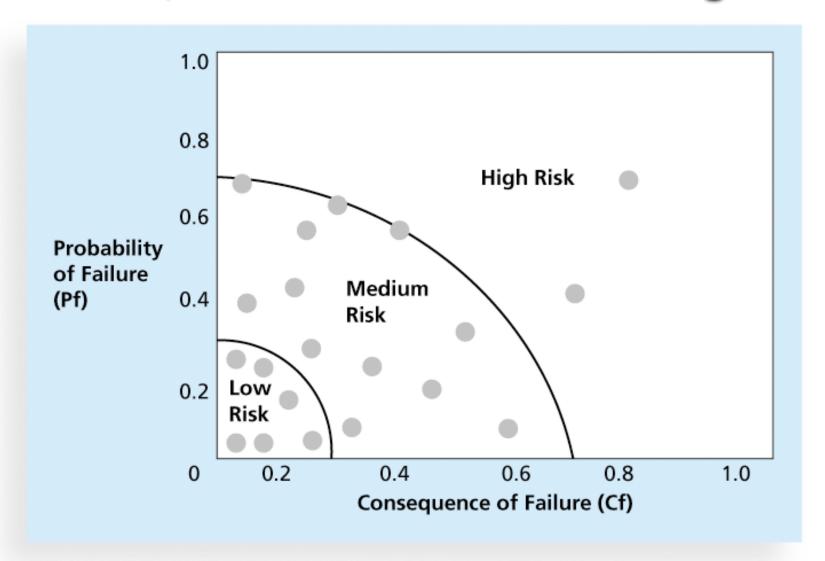

#### Top Ten Risk Item Tracking

- Top Ten Risk Item Tracking is a qualitative risk analysis tool that helps to identify risks and maintain an awareness of risks throughout the life of a project
- Establish a periodic review of the top ten project risk items
- List the current ranking, previous ranking, number of times the risk appears on the list over a period of time, and a summary of progress made in resolving the risk item

#### Table 11-6. Example of Top Ten Risk Item Tracking

MACRITHIA DARIVINIC

| RISK EVENT             | RANK THIS MONTH | Rank<br>Last Month | NUMBER OF MONTHS IN TOP TEN | RISK RESOLUTION PROGRESS                                                        |
|------------------------|-----------------|--------------------|-----------------------------|---------------------------------------------------------------------------------|
| Inadequate<br>planning | 1               | 2                  | 4                           | Working on revising<br>the entire project<br>management plan                    |
| Poor definition        | 2               | 3                  | 3                           | Holding meetings<br>with project<br>customer and<br>sponsor to<br>clarify scope |
| Absence of leadership  | 3               | 1                  | 2                           | After previous project manager quit, assigned a new one to lead the project     |
| Poor cost<br>estimates | 4               | 4                  | 3                           | Revising cost estimates                                                         |
| Poor time<br>estimates | 5               | 5                  | 3                           | Revising schedule estimates                                                     |

#### **Watch List**

- A watch list is a list of risks that are low priority, but are still identified as potential risks
- Qualitative analysis can also identify risks that should be evaluated on a quantitative basis

### Media Snapshot

- The story of the Titanic is known throughout the world, and on April 15, 2012, people acknowledged the 100th anniversary of the Titanic's sinking
- A recent article in PMI's Virtual Library explains how to avoid "the Titanic factor" in your projects by analyzing the interdependence of risks
- For example, the probability of one risk event occurring might change if another one materializes, and the response to one risk event might affect another

# Performing Quantitative Risk Analysis

- Often follows qualitative risk analysis, but both can be done together
- Large, complex projects involving leading edge technologies often require extensive quantitative risk analysis
- Main techniques include:
  - Decision tree analysis
  - Simulation
  - Sensitivity analysis

# Decision Trees and Expected Monetary Value (EMV)

- A decision tree is a diagramming analysis technique used to help select the best course of action in situations in which future outcomes are uncertain
- Estimated monetary value (EMV) is the product of a risk event probability and the risk event's monetary value
- You can draw a decision tree to help find the EMV

# Figure 11-7. Expected Monetary Value (EMV) Example

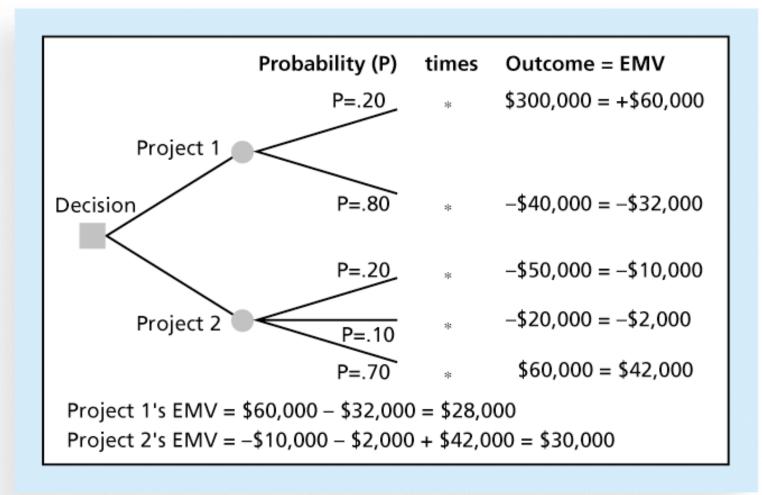

#### Simulation

- Simulation uses a representation or model of a system to analyze the expected behavior or performance of the system
- Monte Carlo analysis simulates a model's outcome many times to provide a statistical distribution of the calculated results
- To use a Monte Carlo simulation, you must have three estimates (most likely, pessimistic, and optimistic) plus an estimate of the likelihood of the estimate being between the most likely and optimistic values

#### Steps of a Monte Carlo Analysis

- Assess the range for the variables being considered
- Determine the probability distribution of each variable
- For each variable, select a random value based on the probability distribution
- 4. Run a deterministic analysis or one pass through the model
- 5. Repeat steps 3 and 4 many times to obtain the probability distribution of the model's results

## Figure 11-8. Sample Monte Carlo Simulation Results for Project Schedule

Date: 1/14 11:13:56 AM Number of Samples: 250

Unique ID: 1 Name: Widget

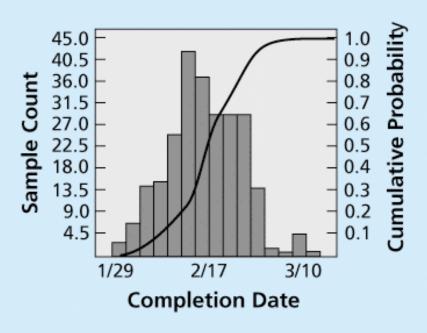

Completion Std Deviation: 5.2d 95% Confidence Interval: 0.6d

Each bar represents 2d

Completion Probability Table

| Prob | Date | Prob | Date |
|------|------|------|------|
| 0.05 | 2/4  | 0.55 | 2/17 |
| 0.10 | 2/8  | 0.60 | 2/18 |
| 0.15 | 2/9  | 0.65 | 2/19 |
| 0.20 | 2/10 | 0.70 | 2/22 |
| 0.25 | 2/11 | 0.75 | 2/22 |
| 0.30 | 2/12 | 0.80 | 2/23 |
| 0.35 | 2/15 | 0.85 | 2/24 |
| 0.40 | 2/15 | 0.90 | 2/25 |
| 0.45 | 2/16 | 0.95 | 2/26 |
| 0.50 | 2/17 | 1.00 | 3/10 |
|      |      |      |      |

### What Went Right?

- Excel is a common tool for performing quantitative risk analysis
- General Motors using simulation for forecasting its net income, predicting structural costs and purchasing costs of vehicles, and determining the company's susceptibility to different kinds of risk
- Procter & Gamble uses it to model foreign exchange risk
- Simulation can also be used on agile projects

### Sensitivity Analysis

- Sensitivity analysis is a technique used to show the effects of changing one or more variables on an outcome
- For example, many people use it to determine what the monthly payments for a loan will be given different interest rates or periods of the loan, or for determining break-even points based on different assumptions
- Spreadsheet software, such as Excel, is a common tool for performing sensitivity analysis

## Figure 11-9. Sample Sensitivity Analysis for Determining Break-Even Point

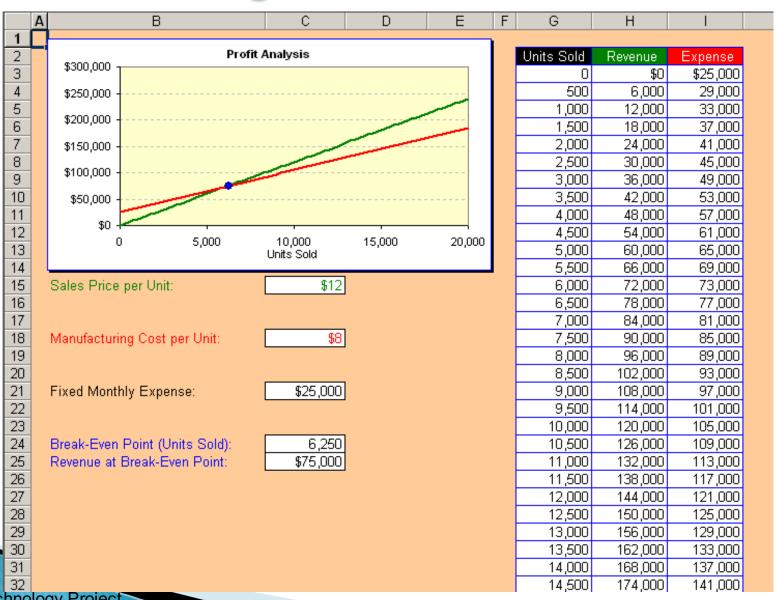

#### Planning Risk Responses

- After identifying and quantifying risks, you must decide how to respond to them
- Four main response strategies for negative risks:
  - Risk avoidance
  - Risk acceptance
  - Risk transference
  - Risk mitigation

### Table 11-7. General Risk Mitigation Strategies for Technical, Cost, and Schedule Risks

| TECHNICAL RISKS                                                      | Cost Risks                                                                 | SCHEDULE RISKS                               |
|----------------------------------------------------------------------|----------------------------------------------------------------------------|----------------------------------------------|
| Emphasize team support<br>and avoid stand-alone<br>project structure | Increase the frequency<br>of project monitoring                            | Increase the frequency of project monitoring |
| Increase project manager authority                                   | Use WBS and CPM                                                            | Use WBS and CPM                              |
| Improve problem handling and communication                           | Improve communication,<br>project goals understanding,<br>and team support | Select the most experienced project manager  |
| Increase the frequency of project monitoring                         | Increase project manager authority                                         |                                              |
| Use WBS and CPM                                                      |                                                                            |                                              |

## Response Strategies for Positive Risks

- Risk exploitation
- Risk sharing
- Risk enhancement
- Risk acceptance

#### Residual and Secondary Risks

- It's also important to identify residual and secondary risks
- Residual risks are risks that remain after all of the response strategies have been implemented
- Secondary risks are a direct result of implementing a risk response

#### **Controlling Risks**

- Involves executing the risk management process to respond to risk events and ensuring that risk awareness is an ongoing activity performed by the entire project team throughout the entire project
- Workarounds are unplanned responses to risk events that must be done when there are no contingency plans
- Main outputs of risk control are:
  - Work performance information
  - change requests
  - updates to the project management plan, other project documents, and organizational process assets

## Using Software to Assist in Project Risk Management

- Risk registers can be created in a simple Word or Excel file or as part of a database
- More sophisticated risk management software, such as Monte Carlo simulation tools, help in analyzing project risks
- You can purchase add-ons for Excel and Project 2013 to perform simulations

#### Results of Good Project Risk Management

- Unlike crisis management, good project risk management often goes unnoticed
- Well-run projects appear to be almost effortless, but a lot of work goes into running a project well
- Project managers should strive to make their jobs look easy to reflect the results of well-run projects

#### **Chapter Summary**

- Project risk management is the art and science of identifying, analyzing, and responding to risk throughout the life of a project and in the best interests of meeting project objectives
- Main processes include:
  - Plan risk management
  - Identify risks
  - Perform qualitative risk analysis
  - Perform quantitative risk analysis
  - Plan risk responses
  - Control risks